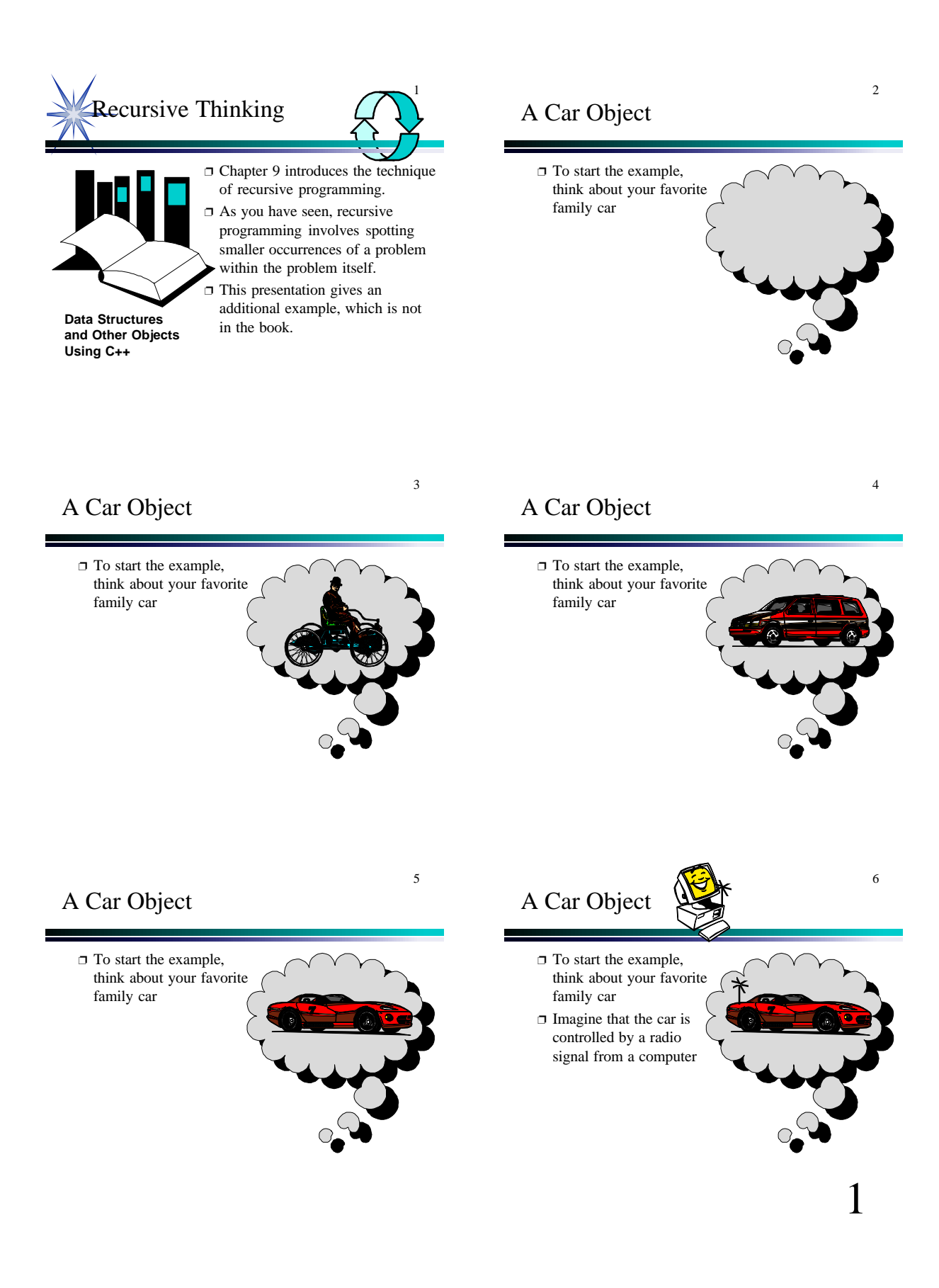

## A Car Class

- ❐ To start the example, think about your favorite family car
- ❐ Imagine that the car is controlled by a radio signal from a computer
- ❐ The radio signals are generated by activating member functions of a Car object

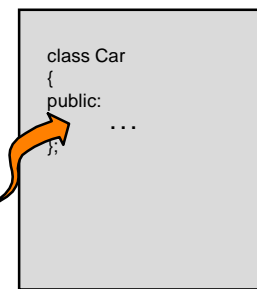

7

9

### Member Functions for the Car Class

8

10

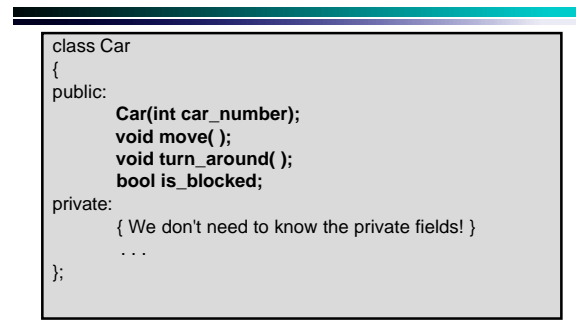

### The Constructor

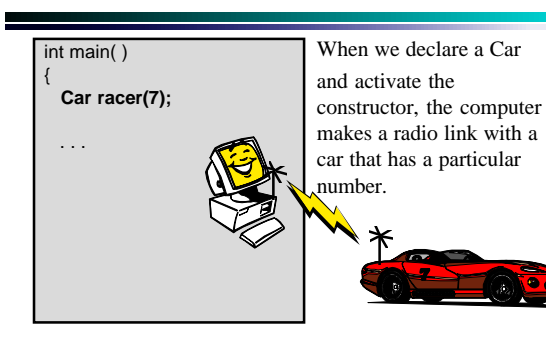

# The turn\_around Function

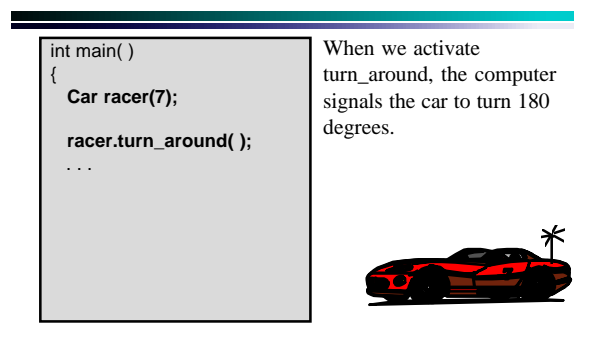

11

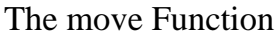

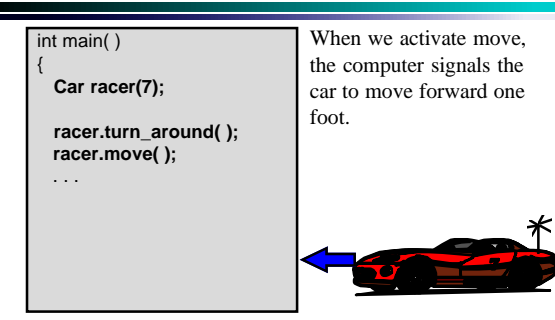

# The move Function

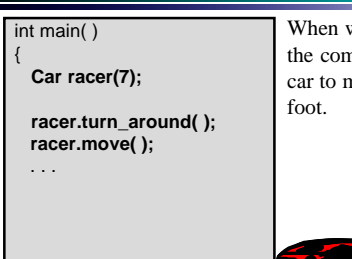

When we activate move, the computer signals the car to move forward one

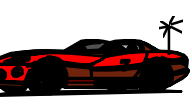

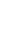

The is\_blocked( ) Function

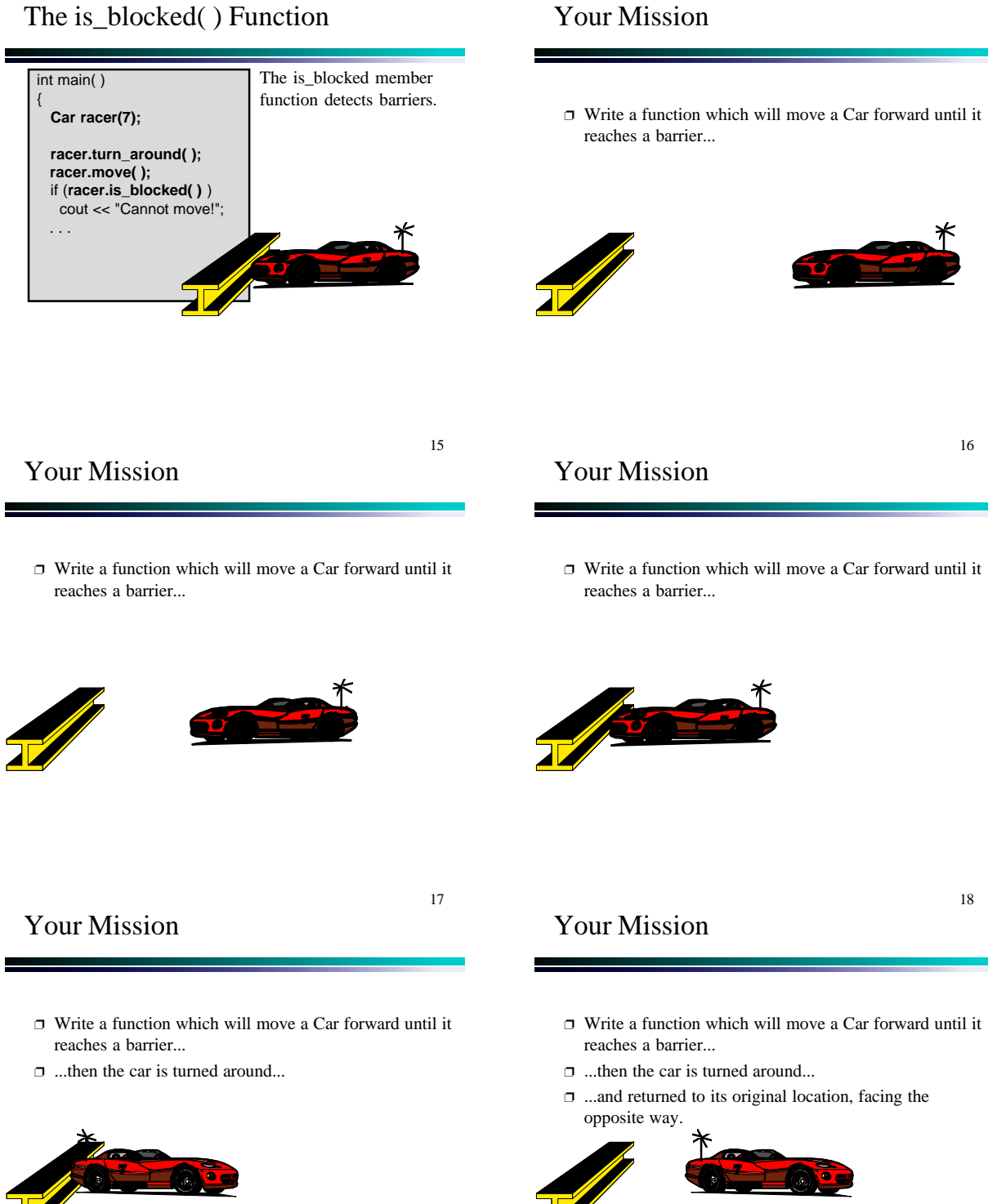

13

#### Your Mission

- ❐ Write a function which will move a Car forward until it reaches a barrier...
- ❐ ...then the car is turned around...
- $\Box$  ...and returned to its original location, facing the opposite way.

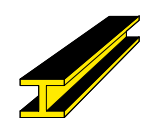

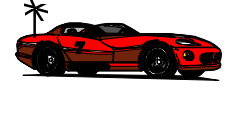

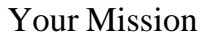

❐ Write a function which will move a Car forward until it reaches a barrier... ❐ ...then the car is turned around... void ricochet(Car& moving\_car);

❐ ...and returned to its original location, facing the opposite way.

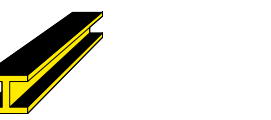

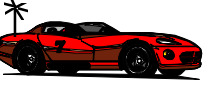

21

23

19

#### Pseudocode for ricochet

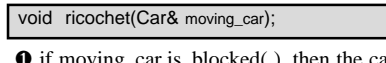

❶ if moving\_car.is\_blocked( ), then the car is already at the barrier. In this case, just turn the car around.

## Pseudocode for ricochet

void ricochet(Car& moving\_car);

- ❶ if moving\_car.is\_blocked( ), then the car is already at the barrier. In this case, just turn the car around.
- ❷ Otherwise, the car has not yet reached the barrier, so start with:

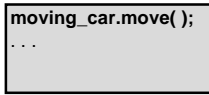

Pseudocode for ricochet

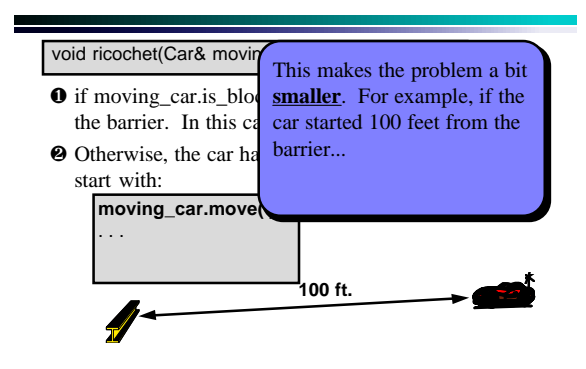

#### Pseudocode for ricochet

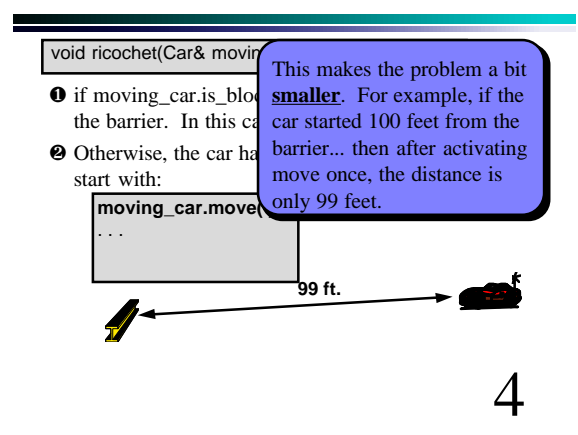

20

22

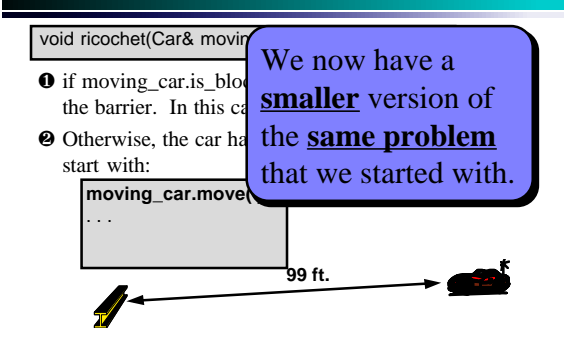

Pseudocode for ricochet

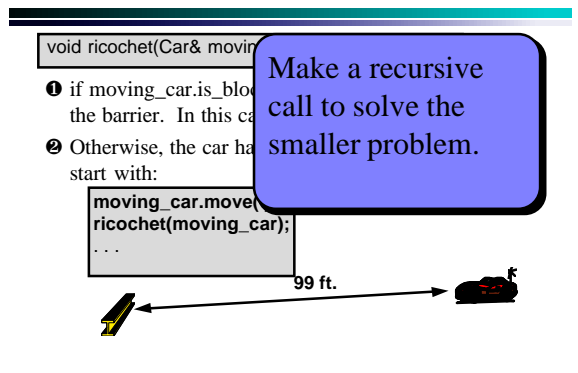

27

29

25

Pseudocode for ricochet

![](_page_4_Figure_6.jpeg)

## Pseudocode for ricochet

![](_page_4_Picture_8.jpeg)

### Pseudocode for ricochet

![](_page_4_Picture_10.jpeg)

#### Pseudocode for ricochet

![](_page_4_Picture_12.jpeg)

28

![](_page_5_Picture_1.jpeg)

Pseudocode for ricochet

![](_page_5_Figure_3.jpeg)

Pseudocode for ricochet

33

35

31

![](_page_5_Figure_6.jpeg)

Pseudocode for ricochet

![](_page_5_Picture_8.jpeg)

### Pseudocode for ricochet

![](_page_5_Picture_10.jpeg)

### Pseudocode for ricochet

![](_page_5_Picture_12.jpeg)

34

![](_page_6_Picture_1.jpeg)

Pseudocode for ricochet

![](_page_6_Figure_3.jpeg)

Pseudocode for ricochet

❶ if moving\_car.is\_blocked( ), then the car is already at void ricochet(Car& moving\_car);

- the barrier. In this case, just turn the car around. ❷ Otherwise, the car has not yet reached the barrier, so
- start with:

**moving\_car.move( ); ricochet(moving\_car); moving\_car.move( );**

This recursive function follows a common pattern that you should recognize.

# Pseudocode for ricochet

void ricochet(Car& moving\_car);

- ❶ if moving\_car.is\_blocked( ), then the car is already at the barrier. In this case, just turn the car around.
- ❷ Otherwise, the car has not yet reached the barrier, so

![](_page_6_Picture_14.jpeg)

When the problem is simple, solve it with no recursive call. This is the **base case**.

#### 41

37

39

#### Pseudocode for ricochet

#### void ricochet(Car& moving\_car);

- ❶ if moving\_car.is\_blocked( ), then the car is already at the barrier. In this case, just turn the car around.
- ❷ Otherwise, the car has not yet reached the barrier, so

![](_page_6_Picture_21.jpeg)

# Pseudocode for ricochet

#### void ricochet(Car& moving\_car);

- ❶ if moving\_car.is\_blocked( ), then the car is already at the barrier. In this case, just turn the car around.
- ❷ Otherwise, the car has not yet reached the barrier, so start with:

**moving\_car.move( ); ricochet(moving\_car); moving\_car.move( );**

...use a **recursive call** to completely solve the smaller problem...

40

#### void ricochet(Car& moving\_car);

- ❶ if moving\_car.is\_blocked( ), then the car is already at the barrier. In this case, just turn the car around.
- ❷ Otherwise, the car has not yet reached the barrier, so start with: ...and finally do any

![](_page_7_Picture_4.jpeg)

### Implementation of ricochet

![](_page_7_Figure_6.jpeg)

### An Exercise

*Can you write ricochet as a new member function of the Car class, instead of a separate function?*

void Car::ricochet( )

{ . . .

![](_page_7_Picture_11.jpeg)

*You have 2 minutes to write the implementation.*

# An Exercise

![](_page_7_Figure_14.jpeg)

47

43

45

Presentation copyright 1997 Addison Wesley Longman,<br>For use with *Data Structures and Other Objects Using C++*<br>by Michael Main and Walter Savitch.

Some artwork in the presentation is used with permission from Presentation Task Force<br>(copyright New Vision Technologies Inc) and Corel Gallery Clipart Catalog (copyright<br>Corel Corporation, 3G Graphics Inc, Archive Arts, C

Students and instructors who use *Data Structures and Other Objects Using C++* are welcome<br>to use this presentation however they see fit, so long as this copyright notice remains Student<br>to use the<br>intact.

![](_page_7_Picture_19.jpeg)

46

44